# Homework 4

Boris Delaunay

## ABSTRACT

This homework has four parts.

- 1. Theoretical questions related to linear estimation.
- 2. Attenuation of surface-wave noise in seismic data using match filtering.
- 3. Irregular data interpolation contest.
- 4. Analyzing your own data.

## PREREQUISITES

Completing the computational part of this homework assignment requires

- Madagascar software environment available from <http://www.ahay.org/>
- LAT<sub>EX</sub> environment with  $SEGTFX$  available from <http://www.ahay.org/wiki/SEGTeX>

To do the assignment on your personal computer, you need to install the required environments. Please ask for help if you don't know where to start.

The homework code is available from the Madagascar repository by running

svn co https://github.com/ahay/src/trunk/book/geo384h/hw4

### THEORETICAL PART

You can either write your answers to theoretical questions on paper or edit them in the file hw4/paper.tex. Please show all the mathematical derivations that you perform.

2. The following equality for the posterior model covariance was given in lecture notes without a proof:

$$
\widehat{\mathbf{C}_{m}} = \left(\mathbf{F}^{T} \mathbf{C}_{n}^{-1} \mathbf{F} + \mathbf{C}_{m}^{-1}\right)^{-1} = \mathbf{C}_{m} - \mathbf{C}_{m} \mathbf{F}^{T} \left(\mathbf{F} \mathbf{C}_{m} \mathbf{F}^{T} + \mathbf{C}_{n}\right)^{-1} \mathbf{F} \mathbf{C}_{m} . \quad (1)
$$

Prove it.

3. If the model shaping operator  $\mathbf{S}_m$  admits a symmetric splitting  $\mathbf{S}_m = \mathbf{H}_m \mathbf{H}_m^T$ with square and invertible  $H_m$ , the model shaping equation can be rewritten in a symmetric form

<span id="page-1-0"></span>
$$
\left[\mathbf{I} + \mathbf{S}_m \left(\mathbf{B} \,\mathbf{F} - \mathbf{I}\right)\right]^{-1} \mathbf{S}_m \,\mathbf{B} \,\mathbf{d} = \mathbf{H}_m \left[\mathbf{I} + \mathbf{H}_m^T \left(\mathbf{B} \,\mathbf{F} - \mathbf{I}\right) \mathbf{H}_m\right]^{-1} \,\mathbf{H}_m^T \,\mathbf{B} \,\mathbf{d} \,. \tag{2}
$$

- (a) Prove equation [\(2\)](#page-1-0).
- (b) Assuming a symmetric splitting for the data shaping operator  $\mathbf{S}_d = \mathbf{H}_d^T \mathbf{H}_d$ , find a symmetric form of the data shaping equation

$$
\mathbf{B} \left[ \mathbf{I} + \mathbf{S}_d \left( \mathbf{F} \mathbf{B} - \mathbf{I} \right) \right]^{-1} \mathbf{S}_d \mathbf{d} = \tag{3}
$$

### MATCH FILTERING FOR ATTENUATION OF SURFACE SEISMIC WAVES

<span id="page-1-1"></span>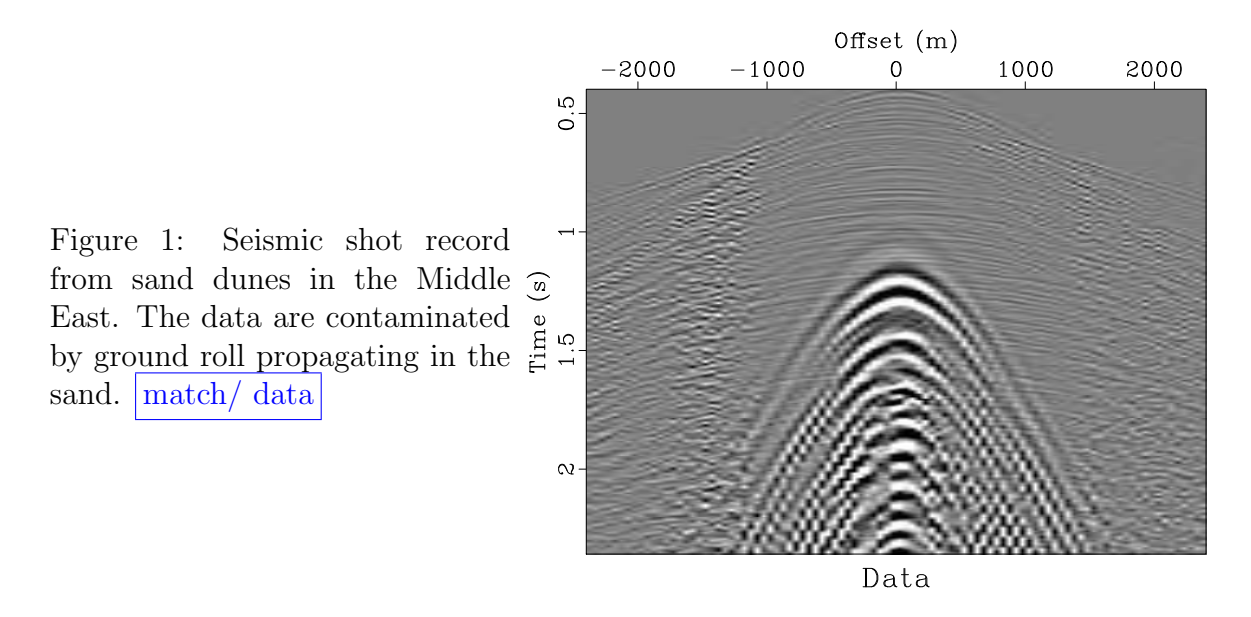

Figure [1](#page-1-1) shows a section out of a seismic shot record collected over sand dunes in the Middle East. The data are contaminated by ground roll propagating in the sand. A major data analysis task is to separate the signal (reflection waves) from the noise (surface waves).

A quick look at the data spectrum (Figure [2\)](#page-2-0) shows that the noise is mostly concentrated at low frequencies. We can use this fact to create a noise model by low-pass filtering.

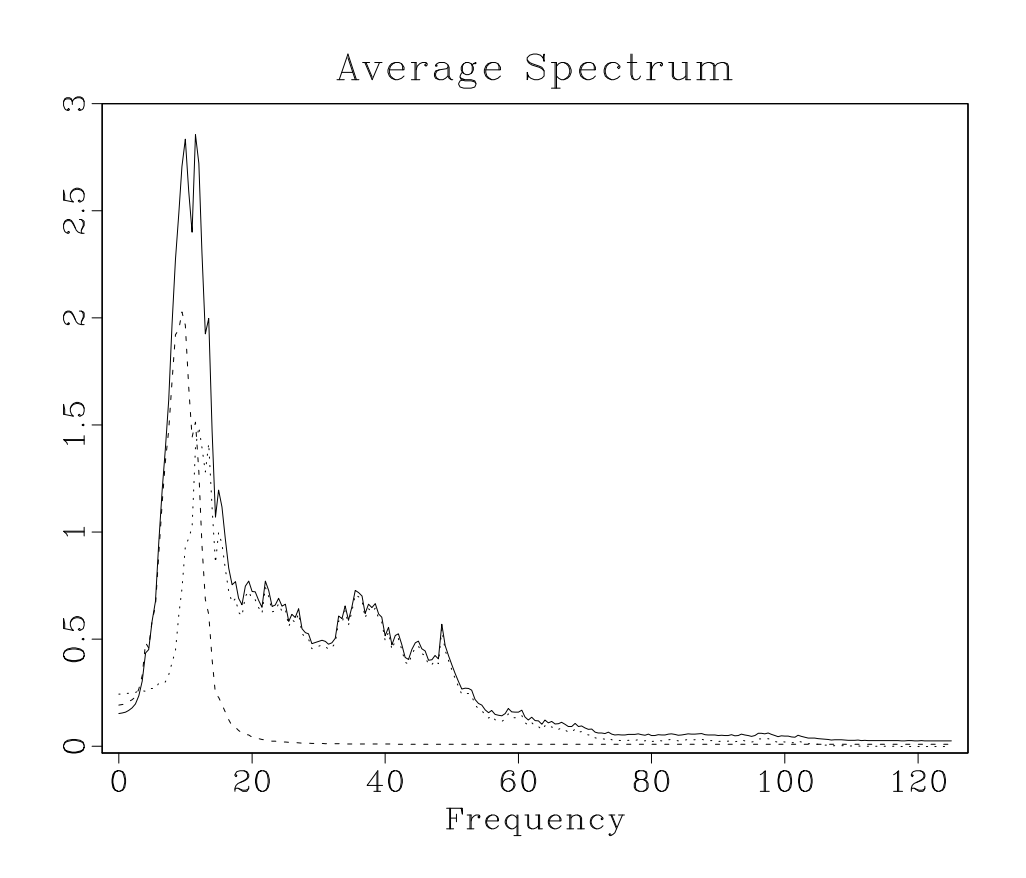

<span id="page-2-0"></span>Figure 2: Data spectrum. Solid line – original data. Dashed line – initial noise model and signal model.  $\vert$  match/ spec0

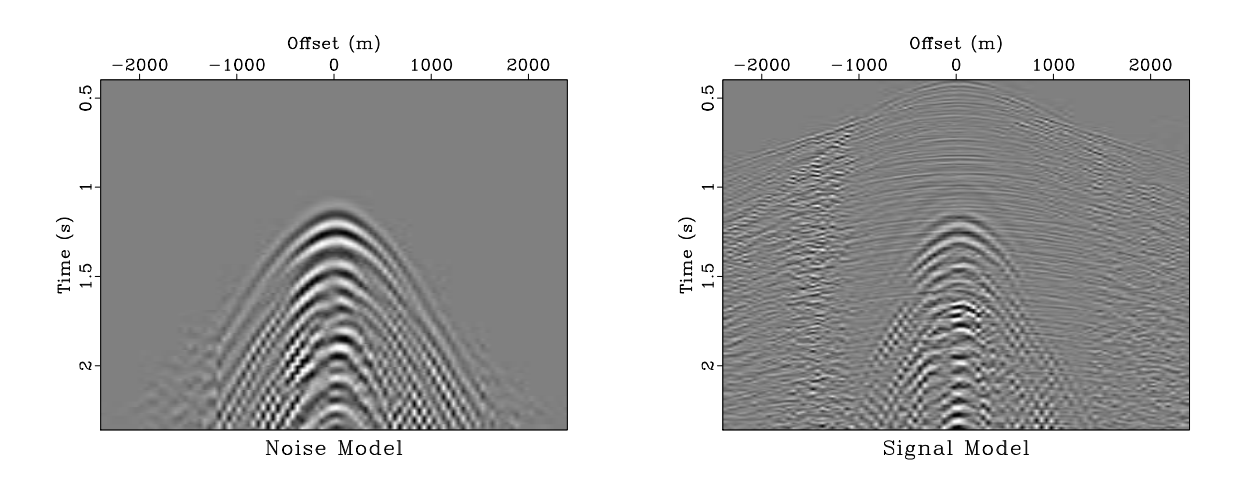

<span id="page-2-1"></span>Figure 3: (a) Noise model created by low-pass filtering of the original data. (b) Result of subtraction of the noise model from the data.  $\vert$  match/ noise0

Figure [3](#page-2-1) shows the noise model from low-pass filtering and inner muting and the result of subtracting this model from the data. Our next task is to match the model to the true noise by solving the least-squares optimization problem

$$
\min \| \mathbf{N} \, \mathbf{f} - \mathbf{d} \|^2 \,, \tag{4}
$$

where **d** is the data, **f** is a *matching filter*, and **N** represents convolution of the noise model  $n_0$  with the filter. After minimization,  $n = N f$  becomes the new noise model, and  $d - n$  becomes the estimated signal. Match filtering is implemented in match.c and match.py. Some parts of this program are left out for you to fill.

```
match/match.c
```

```
_1 /* Match filtering */
_2 \#include clude \langle \text{rsf} \rangle3
 _4 |int main(int argc, char* argv[])
5 \mid \{6 bool adj;
\vert \tau \vert int n1, n2, i1, i2, i, j, nf;
 \{8\} float *data, *noiz, *filt;
9 sf-file inp, out, oth;
10
\text{if } \text{simit}(\text{argc}, \text{argv});\text{inp} = \text{sf\_input}("in");
_{13} out = sf_output ("out");
_{14} | oth = sf_input ("other");
15
_{16} if (!sf\_getbool("adj",\&adj)) adj=false;
17 \mid \frac{\ast \cdot \cdot \cdot}{\ast \cdot \cdot \cdot} * adjoint flag */
18
_{19} if (adj) {
20 /* input data, output filter */
\text{if } (\text{!sf\_histint}(\text{inp}, \text{"nl",\&n1})) \text{sf\_error}(\text{"No nl=");}22 | if (! s f_-histint (inp, "n2", \& n2)) s f_error ("No n2="");\text{if } (\text{!sf\_gentint}("nf", \& \text{nf})) \text{sf\_error}("Need nf=");24 \vert \qquad \qquad \qquad \qquad \qquad \qquad \qquad \qquad \qquad \qquad \qquad \qquad \qquad \qquad \qquad \qquad \qquad \qquad \qquad \qquad \qquad \qquad \qquad \qquad \qquad \qquad \qquad \qquad \qquad \qquad \qquad \qquad \qquad \qquad \qquad \q25
s f = \text{putint} (\text{out}, "n1", \text{nf});27 \mid \text{sf} \text{=} \text{putint} (\text{out}, "n2", 1);_{28} } else {
29 /* input filter, output data */
_{30} if (!sf_histint(inp,"n1",&nf)) sf_error("No n1=");
\text{if } (\text{!sf\_histint}(\text{otp}, \text{``} \text{nl''}, \text{&} \text{nl})) \text{sf\_error}(\text{''No} \text{nl} = \text{''});_{32} if (!sf\_histint(oth, "n2", \& n2)) sf_error("No n2=");
33
\begin{array}{ccc} \text{34} & \text{56} & \text{57} & \text{58} & \text{58} & \text{59} & \text{59} \\ \text{58} & \text{59} & \text{59} & \text{59} & \text{59} & \text{59} & \text{58} & \text{58} \\ \text{59} & \text{59} & \text{59} & \text{59} & \text{59} & \text{59} & \text{58} & \text{58} \end{array}
```
<sup>35</sup> } 36  $37 \mid$  filt = sf\_floatalloc(nf);  $_{38}$  data = sf\_float alloc (n1);  $\begin{array}{c|c} \text{39} & \text{noiz} = \text{sf-floatalog} \text{ (n1)}; \end{array}$ 40  $\text{if } (\text{adj}) \in$  $_{42}$  for (i=0; i < nf; i++) /\* !!! COMPLETE LINE !!! \*/  $_{43}$  } else {  $\text{sf-floatread}(\text{filt}, \text{nf}, \text{inp});$ 45 } 46  $_{47}$  for (i2=0; i2 < n2; i2++) {  $\{48 \mid s \in \text{floatread}(noiz, n1, oth);$ 49  $\begin{array}{c} 50 \end{array}$  if  $\begin{array}{c} 30 \end{array}$  if  $\begin{array}{c} 1 \end{array}$  $\text{sf\_floatread}$  /\*  $\text{!!}$  *COMPLETE LINE*  $\text{!!}$  \*/  $\{52 \mid \}$  else {  $\text{for} \ (\text{i1}=0; \ \text{i1} < \text{n1}; \ \text{i1}++) \ \text{data}[\text{i1}] = 0.$ ; <sup>54</sup> } 55  $_{56}$  for (i=0; i < nf; i++) {  $57$  for  $(i1=0; i1 < n1; i1++)$  $j=i1-i+nf/2$ ; /\* symmetric filter \*/ 59  $\begin{array}{ccc} \text{60} & \rightarrow & \text{61} \times \text{62} & \text{66} \times \text{66} & \text{67} \times \text{68} & \text{68} \times \text{68} & \text{69} \times \text{69} & \text{60} \times \text{69} & \text{60} \times \text{69} & \text{60} \times \text{69} & \text{60} \times \text{69} & \text{60} \times \text{69} & \text{60} \times \text{69} & \text{60} \times \text{69} & \text{60} \times \text{69} & \text{60} \times$ <sup>61</sup> i f ( j < 0 | | j >= n1 ) continue ; 62  $\delta$ <sup>63</sup> if  $(\text{adj})$  { 64  $\left| \begin{array}{c} \text{fill} \{i \} \left| \left. \right. \right. \left. \right. \left. \right. \left. \right. \left. \left. \right. \left. \right. \left. \left. \right. \left. \right. \left. \left. \right. \left. \right. \left. \right. \left. \left. \right. \left. \right. \left. \left. \right. \left. \right. \left. \right. \left. \left. \right. \left. \right. \left. \right. \left. \right. \left. \right. \left. \right. \left. \right. \left. \right. \left. \left. \right. \right. \left. \left. \right. \left. \right. \left$ <sup>65</sup> } e l s e {  $\begin{array}{c} \text{66} \\ \text{66} \end{array}$  data  $\begin{array}{c} \text{66} \\ \text{67} \end{array}$  += noiz  $\begin{array}{c} \text{67} \\ \text{68} \end{array}$  +  $\begin{array}{c} \text{68} \\ \text{69} \end{array}$  $67$  } <sup>68</sup> } <sup>69</sup> } 70  $\begin{array}{c} \n\mathbf{r}_1 \mid \n\mathbf{r}_2 \mid \mathbf{r}_3 \mid \mathbf{r}_4 \mid \mathbf{r}_5 \mid \mathbf{r}_1 \mid \mathbf{r}_2 \mid \mathbf{r}_3 \mid \mathbf{r}_1 \mid \mathbf{r}_2 \mid \mathbf{r}_3 \mid \mathbf{r}_4 \mid \mathbf{r}_5 \mid \mathbf{r}_5 \mid \mathbf{r}_6 \mid \mathbf{r}_7 \mid \mathbf{r}_8 \mid \mathbf{r}_9 \mid \mathbf{r}_9 \mid \mathbf{r}_1 \mid \mathbf{r}_1 \mid \mathbf{r}_2 \mid \mathbf{r}_3 \mid \math$ <sup>72</sup> } 73  $\sigma_{74}$  if (adj) sf\_floatwrite /\* !!! COMPLETE LINE !!! \*/ 75  $76$  exit  $(0)$ ; <sup>77</sup> }

```
_1 \#!/ usr/bin/env python
2
<sup>3</sup> import sys
_4 import numpy as np
5 import m8r
6
7 \# in itialize
\vert par = m8r. Par ()
\frac{1}{9} inp = m8r. Input ()
_{10} out = m8r. Output ()
_{11} oth = m8r. Input ('other')
12
_{13} adj = par bool ('adj', False) # adjoint flag
14
_{15} if adj:
\begin{array}{c|cc} 16 & \# & input & data, & output & filter \end{array}n_1 n1 = inp. int ('n1')
n^2 = \text{inp. int}('n2')\inf inf = par.int ('nf') \# filter size
20
_{21} out . put ( 'n1', nf)
_{22} out . put (\nmid n2, 1)_{23} else :
\begin{array}{c} 24 \mid \\ \# \quad input \quad filter \quad , \quad output \quad data \end{array}\text{inf} = \text{inp.int('n1')}_{26} n1 = oth.int ('n1')
27 \mid n2 = \text{oth.int('n2')}28
_{29} out . put ( 'n1 ', n1)
_{30} out . put (\nmid n2, n2)31
_{32} | filt = np. zeros (nf, 'f')
_{33} | data = np. zeros (n1, 'f')
_{34} | noiz = np. zeros (n1, 'f')35
36 if not adj:
_{37} inp.read (filt)
38
_{39} for i2 in range (n2):
_{40} oth read (noiz)
41
_{42} if adj:
\begin{array}{c} \text{43} \\ \text{44} \end{array} inp.read \text{\#} !!! COMPLETE LINE !!
44 else:
```
 $_{45}$  data  $[:] = 0.$ 46  $47$  for i in range (nf):  $48$  for il in range (n1):  $_{49}$  j=i1-i+nf //2 # symmetric filter 50  $\begin{array}{c} 51 \\ 51 \end{array}$   $\begin{array}{c} \# \text{ zero} \text{ value} \text{ boundary} \text{ conditions} \end{array}$  $52 \mid$  if  $j < 0$  or  $j > = n1$ : <sup>53</sup> continue 54  $55$  if adj:  $\begin{array}{c} \text{56} \\ \text{56} \end{array}$  filt  $[i]$   $\leftarrow \text{\#}$  !!! COMPLETE LINE !!!  $\begin{array}{c|c}\n57 & \text{else}\n\end{array}$  $\text{data} \left[ \text{ i } 1 \right] \text{ } \leftarrow \text{ } \text{noiz} \left[ \text{ j } \right] * \text{filt} \left[ \text{ i } \right]$ 59  $\frac{60}{ }$  if not adj:  $61$  out write  $(data)$ 62  $63$  if adj:  $64$  out write  $\#$  !!! COMPLETE LINE !!! 65  $_{66}$  sys. exit  $(0)$ 

Your task:

- 1. Change directory to hw6/match
- 2. Run

scons view

to reproduce the figures on your screen.

- 3. Modify the match.c (or, alternatively, match.py) file to fill in missing parts.
- 4. Test your modifications by running the dot product test.

```
scons dot.test
```
Repeating this several times, make sure that the numbers in the test match.

- 5. Modify the SConstruct file to display the results of match filtering and include them in your assignment.
- 6. EXTRA CREDIT for improving the results by finding either better parameters or a better algorithm.

```
_1 from rsf. proj import *2
3 # C r i t i c a l p ar ame te r s
4 ###########################
_5 cut = 12 \# cutoff frequency
6 \text{ inf} = 11 \text{ # filter length}7 ###########################
8
\frac{1}{2} \neq Download data
_{10} | Fetch ( 'dune3D.H', 'mideast')
11
_{12} # Plotting macro
_{13} def grey (title):
\begin{array}{c} \n\text{14} \n\end{array} return ''
_{15} window n1=490_{16} grey clip = 2.5 title="%s"
_{17} label1=Time unit1=s label2=Offset unit2=m
\frac{18}{18} \cdots \frac{9}{6} title
19
_{20} # Select one 2-D slice
_{21} Flow ('data','dune3D.H',
\begin{array}{c|c} \hline \text{22} & \text{ } & \text{ } \\ \hline \end{array}_{23} dd form=native |
_{24} window n3=1 f3=2 n1=500 f1=100 |
\substack{\text{25} \\ \text{26}} scale dscale=100
\begin{array}{c|c} 26 & \cdots \end{array}_{27} Result ('data', grey ('Data'))
28
_{29} # Create noise model by low-pass filtering
_{30} Flow ('noise0','data',
31 , 31_{32} bandpass fhi\equiv\%g |
_{33} mutter half=n v0=1500 t0=0.8 hyper=y tp=0.12 |
_{34} cut _{n1=90}35 \cdots \% cut)
_{36} | Plot ( 'noise0', grey ( 'Noise Model'))
37
38 \# Signal = Data - Noise_{39} |Flow ( 'signal0 ', 'data noise0', 'add scale=1,−1 \{\text{SOURCES}[1]\}')
_{40} | Plot ( 'signal0', grey ( 'Signal Model'))
41
_{42} Result ('noise0','noise0 signal0','SideBySideIso')
43
```

```
_{44} \# Plot spectrum
_{45} | Plot ( 'spec', 'data',
46 ' ' '
_{47} spectra all=y \vert_{48} graph title="Average Spectrum" max2=3 label2=
\frac{1}{49} \left( \frac{1}{2} \cdot \frac{1}{2} \cdot \frac{1}{2} \_{50} Plot ('nspec0','noise0',
\begin{array}{|c|c|c|c|c|}\n\hline\n\text{51} & & \text{\textbf{1}}\n\end{array}52 \mid spectra all=y \mid\frac{53}{53} graph wanttitle=n wantaxis=n max2=3 plotcol=5 dash=1
54 '''
_{55} | Plot ( 'sspec0', 'signal0',
56 ' ' '
57 spectra all=y |
58 graph wanttitle=n wantaxis=n max2=3 plotcol=4 dash=2
\frac{1}{59} '''
60 | Result ( 'spec0 ', 'spec nspec0 sspec0 ', 'Overlay ')
61
\sigma_{62} # Matching filter program
\sigma_{63} | \# program = Program ('match.c')
64
65 # COMMENT ABOVE AND UNCOMMENT BELOW IF YOU WANT TO USE PYTHON
66 program = Command( ' match . exe ' , ' match . py ' , ' cp $SOURCE $TARGET' )
_{67} | AddPostAction ( program , Chmod ( program , 0 o755 ) )
68
_{69} | match = program [0]
70
\tau_1 \mid \# \text{ Dot product } test\tau_2 | Flow ('filt0', None, 'spike n1=%d' % nf)
_{73} Flow ('dot test', '%s data noise0 filt0' % match,
74 , 7275 dottest . \frac{1}{8} {SOURCES[0] } nf=%d
\tau<sup>6</sup> dat=\{SOURCES[1]\} other=\{SOURCES[2]\}\text{mod}=\{\text{SOURCES}[\,3]\}\\begin{array}{c} 78 \mid \\ \text{78} \mid \\ \text{79} \mid \\ \text{70} \mid \\ \text{71} \mid \\ \text{72} \mid \\ \text{73} \mid \\ \text{74} \mid \\ \text{75} \mid \\ \text{76} \mid \\ \text{77} \mid \\ \text{78} \mid \\ \text{79} \mid \\ \text{70} \mid \\ \text{70} \mid \\ \text{71} \mid \\ \text{72} \mid \\ \text{73} \mid \\ \text{74} \mid \\ \text{75} \mid \\ \text{76} \mid \\ \text{77} \mid \\ \text{78} \mid \\ \text{79} \mid \\79
\begin{array}{c} \text{80} \# \text{ Conjugate}-\text{gradient} \text{ optimization} \end{array}_{81} Flow ('filt','data %s noise0 filt0'% match,
82 \begin{array}{ccc} \circ & \circ & \circ \circ \end{array}\{83 \mid \text{conigrad } . \text{/$\$} \SOURCES[1] } nf=%d niter=%d
_{84} | other=\{SOURCES[2] \} mod=\{SOURCES[3] \}\{85\} ''' % (nf, 2 * nf))
86
s_7 \# Extract \ new \ noise \ and \ signal88 | Flow ( 'noise', 'filt %s noise0' % match,
```

```
\{SOLUTION\} : \{\$SOURCES[1]\} other=\{\$SOURCES[2]\}'
_{90} Flow ( 'signal ', 'data noise', 'add scale=1,-1 \{SQURCES[1]\}')
91
92 End ( )
```
#### SPATIAL INTERPOLATION CONTEST

In 1997, the European Communities organized a Spatial Interpolation Comparison. Many different organizations participated with the results published in a special issue of the Journal of Geographic Information and Decision Analysis [\(Dubois, 1999\)](#page-24-0) and a separate report [\(Dubois et al., 2003\)](#page-24-1).

<span id="page-9-0"></span>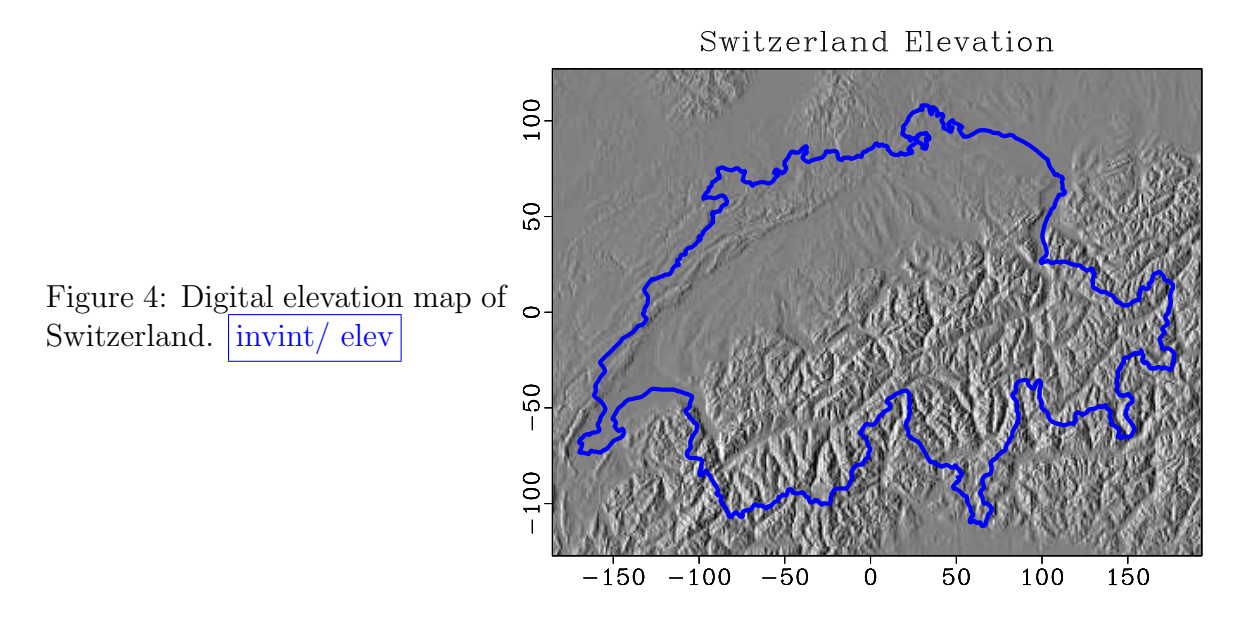

The comparison used a dataset from rainfall measurements in Switzerland on the 8th of May 1986, the day of the Chernobyl disaster. Figure [4](#page-9-0) shows the data area: the Digital Elevation Model of Switzerland with superimposed country's borders. A total of 467 rainfall measurements were taken that day. A randomly selected subset of 100 measurements was used as the input data the 1997 Spatial Interpolation Comparison in order to interpolate other measurements using different techniques and to compare the results with the known data. Figure [5](#page-10-0) shows the spatial locations of the selected data samples and the full dataset.

In this assignment, you will try different techniques of spatial data interpolation and will participate in the interpolation contest.

#### Delaunay triangulation

The first technique we are going to try is Delaunay triangulation with linear interpolation of rainfall values inside each triangle. The result is shown in Figure [6a.](#page-10-1)

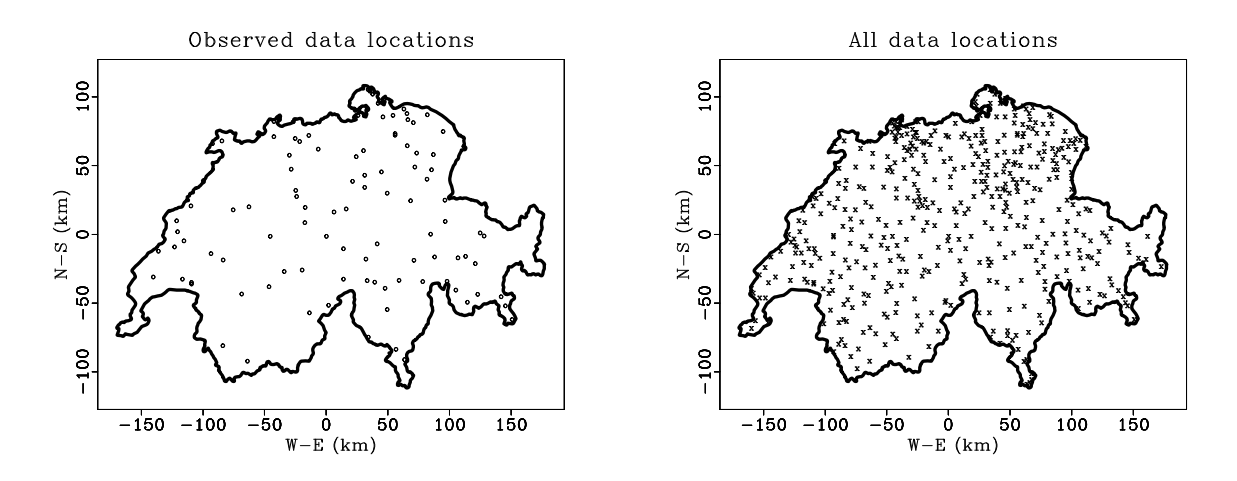

<span id="page-10-0"></span>Figure 5: Left: locations of weather stations used as input data in the spatial interpolation contest. Right: all weather stations locations. invint/ raindata

Does it succeed in hiding the acquisition footprint? Figure [6b](#page-10-2) provides a comparison between interpolated and known data values. It also indicates the value of the correlation coefficient.

<span id="page-10-1"></span>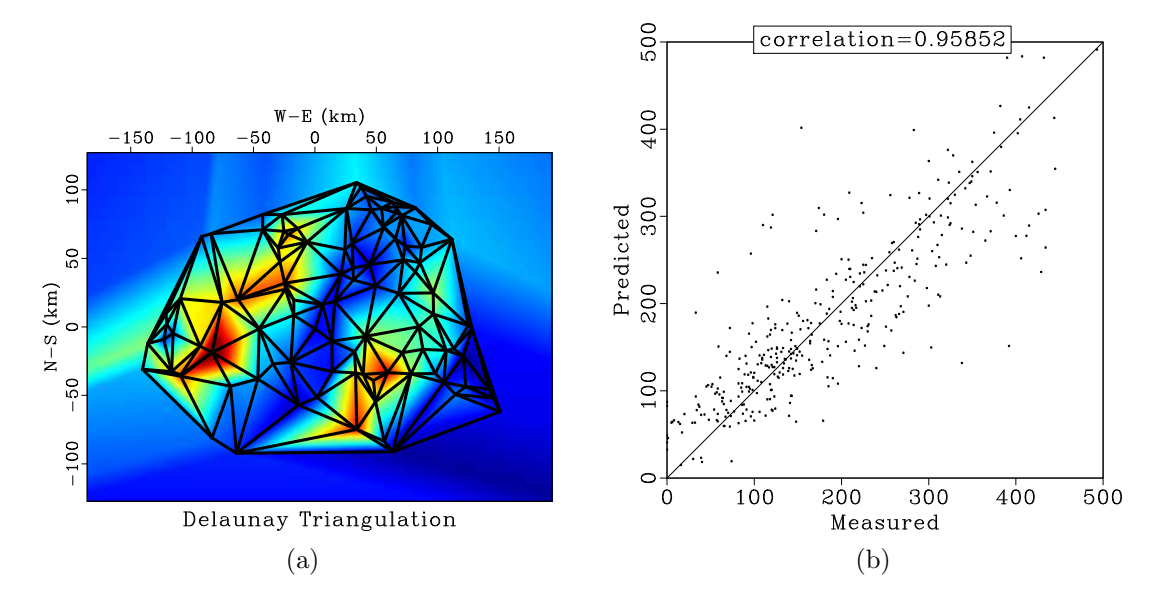

<span id="page-10-2"></span>Figure 6: (a) Rainfall data interpolated using Delaunay triangulation. (b) Correlation between interpolated and true data values.  $\vert \text{invint} / \text{train-trian-pred} \vert$ 

#### Gradient regularization

An alternative technique is a solution of the regularized least-squares optimization problem

<span id="page-11-2"></span>
$$
\min\left(|\mathbf{F}\,\mathbf{m}-\mathbf{d}|^2 + \epsilon^2 |\mathbf{R}\,\mathbf{m}|^2\right) ,\qquad (5)
$$

where **d** is irregular data, **m** is model estimated on a regular grid, **F** is forward interpolation from the regular grid to irregular locations,  $\epsilon$  is a scaling parameter, and R is the regularization operator related to the inverse of the assumed model covariance. In our experiment,  $\bf{R}$  is the finite-difference gradient filter.

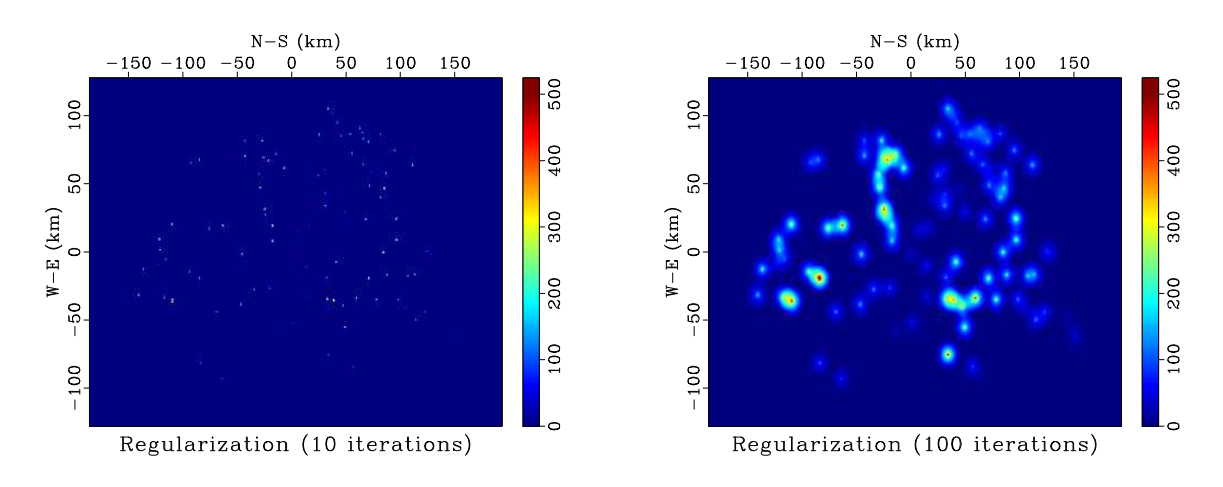

<span id="page-11-0"></span>Figure 7: Rainfall data interpolated using regularization with the gradient filter. invint/ inter0

Figure [7](#page-11-0) shows the interpolation result after 10 and 100 iterations. 100 iterations are not enough to converge to an acceptable solution, which is evident from the correlation analysis in Figure [8.](#page-11-1)

<span id="page-11-1"></span>Figure 8: Correlation between interpolated and true data values for regularization with 100 iterations. invint/ inter0-100-pred

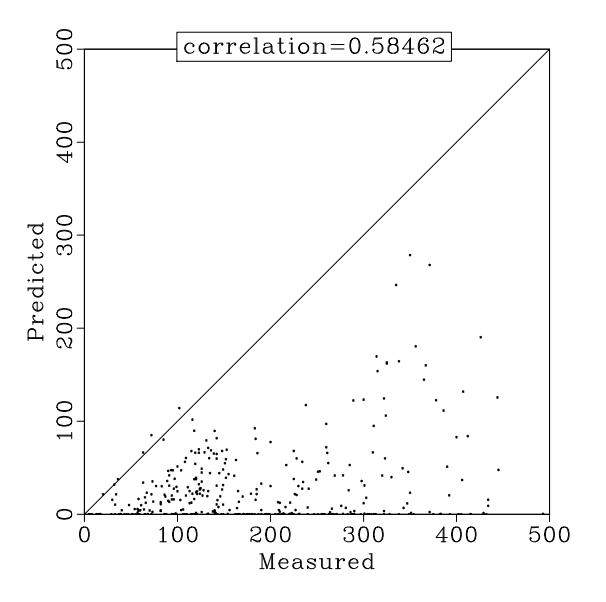

#### Helical derivative preconditioning

An alternative to the optimization problem [\(5\)](#page-11-2) is the problem of minimizing  $|x|^2 + |r|^2$ under the constraint

<span id="page-12-1"></span>
$$
\mathbf{FPx} + \epsilon \mathbf{r} = \mathbf{d} \tag{6}
$$

The model **m** is defined by  $\mathbf{m} = \mathbf{P}\mathbf{x}$ , and the *preconditioning* operator **P** is related to the regularization operator  $\bf{R}$  according to

$$
\mathbf{P}\mathbf{P}^T = \left(\mathbf{R}^T \mathbf{R}\right)^{-1} \tag{7}
$$

The autocorrelation of the gradient filter  $\mathbf{R}^T \mathbf{R}$  is the Laplacian filter, which can be represented as a five-point polynomial

$$
L_2(Z_1, Z_2) = 4 - Z_1 - Z_1^{-1} - Z_2 - Z_2^{-1} . \tag{8}
$$

To invert the Laplacian filter, we can put on a helix, where it takes the form

$$
L_H(Z) = 4 - Z - Z^{-1} - Z^{N_1} - Z^{-N_1} , \qquad (9)
$$

and factor it into two minimum-phase parts  $L_H(Z) = D(Z) D(1/Z)$  using the Wilson-Burg algorithm [\(Fomel et al., 2003\)](#page-24-2).

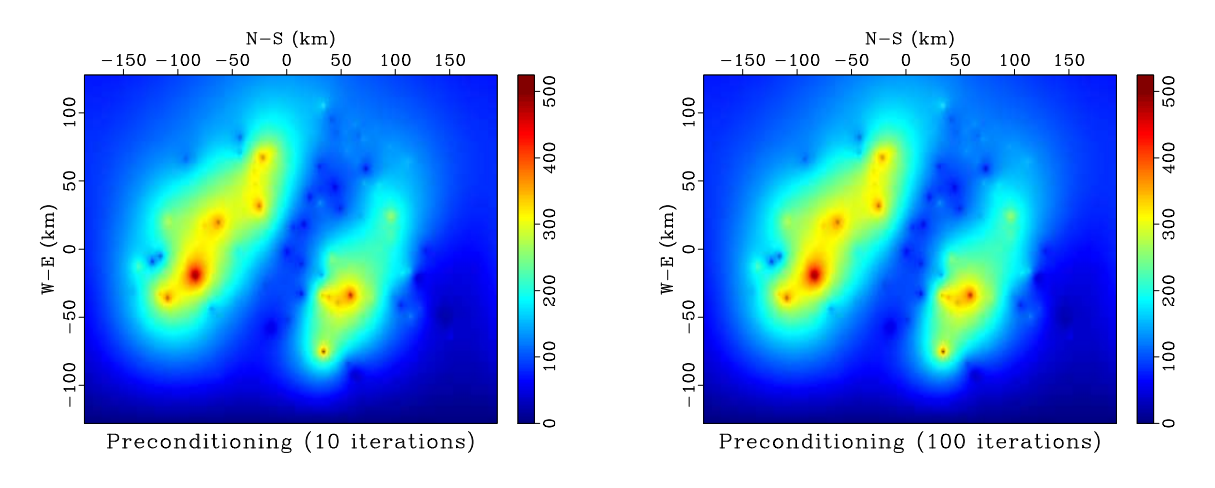

<span id="page-12-0"></span>Figure 9: Rainfall data interpolated using preconditioning with the inverse helical filter. invint/ inter1

Figure [9](#page-12-0) shows the interpolation result using conjugate-gradient optimization with equation [\(6\)](#page-12-1) after 10 and 100 iterations. The corresponding correlation analysis is shown in Figure [10.](#page-13-0)

### Shaping regularization

For the shaping regularization approach, we are going to try the simple iteration

<span id="page-12-2"></span>
$$
\mathbf{m}_{n+1} = \mathbf{S}_m \left[ \mathbf{m}_n + \tilde{\mathbf{m}} - \mathbf{B} \mathbf{F} \mathbf{m}_n \right] , \qquad (10)
$$

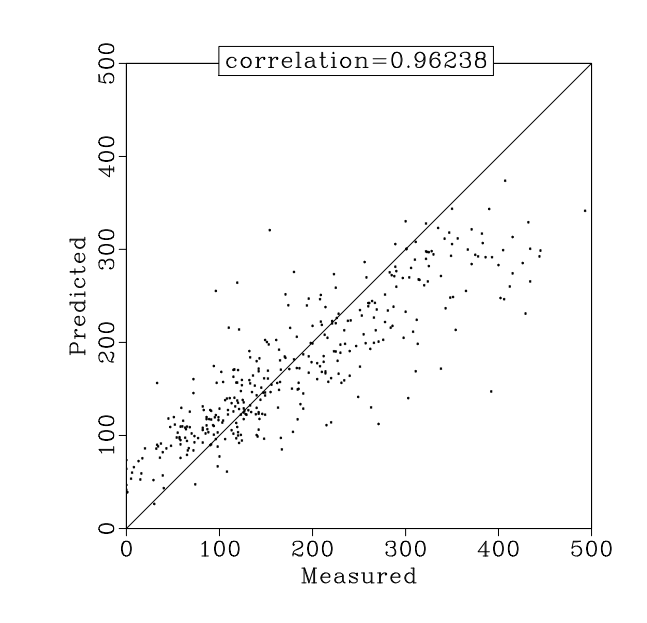

<span id="page-13-0"></span>Figure 10: Correlation between interpolated and true data values for preconditioning with 100 iterations. invint/ inter1-100-pred

where the forward operator  $\bf{F}$  is bilinear interpolation, the backward operator  $\bf{B}$ is interpolation by Delaunay triangulation, and the model shaping operator  $S_m$  is triangle smoothing.

Figure [11](#page-13-1) shows the interpolation result using 10 shaping iterations. The corresponding correlation analysis is shown in Figure [12.](#page-14-0)

<span id="page-13-1"></span>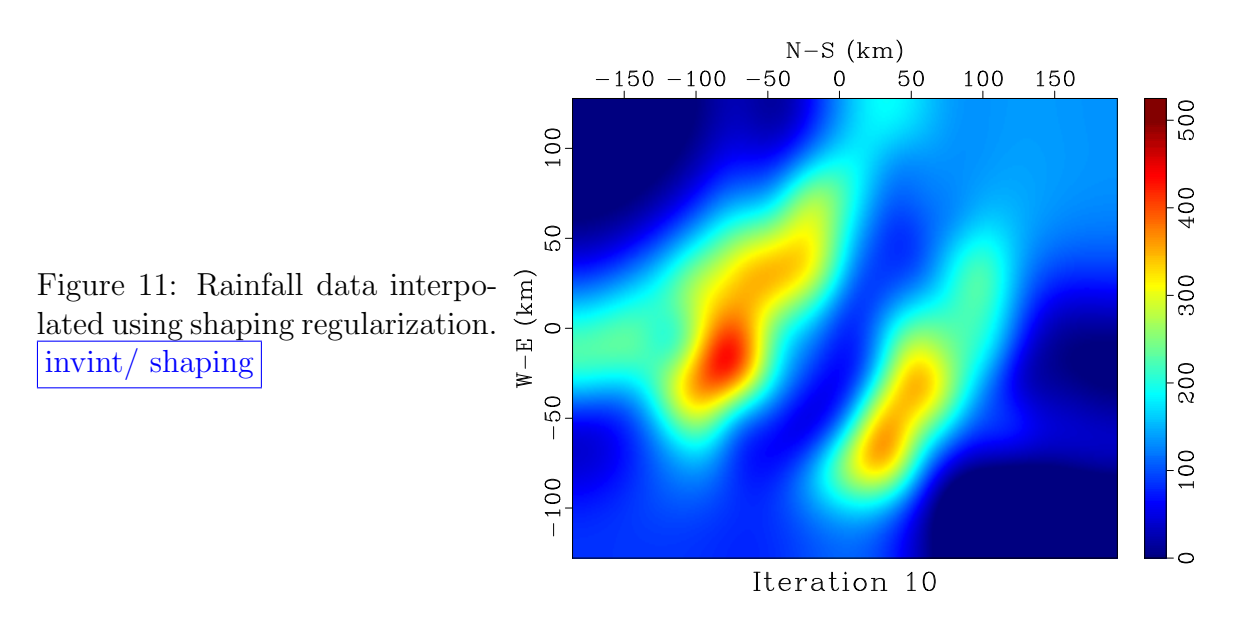

Your task:

- 1. Change directory to hw4/invint
- 2. Run

scons view

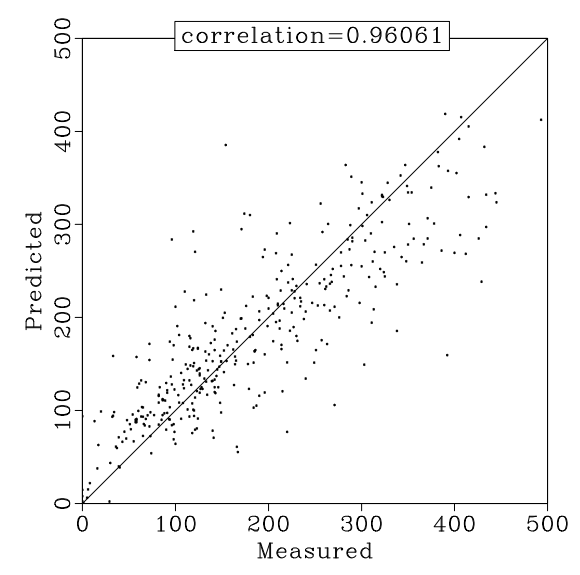

<span id="page-14-0"></span>Figure 12: Correlation between interpolated and true data values for shaping regularization with 10 iterations.

invint/ shaping10-pred

to reproduce the figures on your screen.

- 3. Modify the SConstruct file to accomplish the following tasks:
	- (a) Find out the number of conjugate-gradient iterations needed for the gradient regularization method to achieve a result comparable with the preconditioning method.
	- (b) Find out the number of iterations [\(10\)](#page-12-2) needed for the shaping regularization method to achieve a result comparable with the preconditioning method.
- 4. What can you conclude about the four methods used in this comparison?
- 5. EXTRA CREDIT Participate in the Spatial Interpolation Contest. Find and implement a method that would provide a better interpolation of the missing values than either of the methods we tried so far. You can change any of the parameters in the existing methods or write your own program but you can use only the 100 original data points as input.

invint/invint.c

```
_1 | /\ast Data regulatization by inverse interpolation. \ast/_2 #include \langlersf .h\rangle3
_4 static void lint (float x, int n, float * w)
5 \mid \neq \text{linear} interpolation >*/
6 \mid \}\begin{array}{c|c} \hline \hline \hline \end{array} w[0] = 1.0 f - x;
\begin{array}{c|c|c|c|c} \hline \hline \hline \hline \hline \hline \end{array} w[1] = x;
9 }
```

```
10
11 static void regrid (int dim /* dimensions */,
\text{const} \text{int} * \text{hold} /* \text{old} \text{size} \text{dim} \text{]} * /,
\text{const} \text{ int} * \text{ new } * \text{ new size } |dim| * \angle,\begin{array}{c|c|c|c|c|c} \n & \text{sf-filter aa} & \text{/*} & \n & \n & \text{filter } * \text{)}\n\end{array}15 /*< change data size >*/
16 {
_{17} int i, h0, h1, h, ii [SF_MAX_DIM];
18
_{19} for ( i = 0; i < dim; i + +) {
_{20} | ii [i] = nold [i]/2-1;
21 }
22
\vert as | h0 = sf_cart2line ( dim, nold, ii);
h1 = sf{\text{ar}}t2 line (dim, nnew, ii);
_{25} for (i=0; i < aa->nh; i++) {
h = aa \rightarrow lag | i | + h0;27 \mid sf_line2cart (dim, nold, h, ii);
28 \text{ a} aa\rightarrowlag \text{ii} = sf_cart2line (dim, nnew, ii) – h1;
29 }
30 }
31
32 \mid \text{int } \text{main } (\text{int } \text{argc } , \text{ char} * \text{argv } ||)33 \mid \{\mathbf{1}_{34} int id, nd, nm, nx, ny, na, ia, niter, three, n |2|, m |2|;
_{35} float *mm, *dd, **xy;
_{36} float x0, y0, dx, dy, a0, eps;
37 char \ast lagfile;
38 bool prec;
\text{as} sf-filter aa;
_{40} sf-file in, out, flt, lag;
41
\{a_2 \mid s_1 \in \text{init} \ (argc, argv) \}\{a_3 \mid \text{in} = \text{sf\_input}("in") ;_{44} | out = sf_output ("out");
45
\begin{array}{c|c}\n _{46} & \times \n \end{array} /* read data */
47
\text{48} if (SF-FLOAT != sf-gettype(in)) sf-error("Need float");
_{49} if (!sf\_histint(in,"n1",\&three) || 3 != \text{three})50 \text{ s} sf_error ("Need n1=3 in in");
\text{if } (\text{lsf}_\text{th} \text{is} \text{tint} \text{in}^{\text{}}, \text{in}^{\text{}}), \text{and} )\text{ is } \text{f}_\text{error} \text{vNeed n2=} \text{y};52
\begin{array}{c|c} \text{53} & \text{xy} = \text{sf}_1 \text{float} \text{alloc 2 (3,nd)}; \end{array}\mathfrak{sl} sf_floatread (xy[0], 3*nd, in);
```

```
55
_{56} dd = sf_ffloat alloc (nd);
57 \text{ for } (id=0; id < nd; id++) \text{ ddfid } = xy \text{ [ } id \text{ ] } [2];58
59 \times \text{create model } */60
_{61} if (!sf_getint ("nx", \&nx)) sf_error("Need nx=");
\begin{bmatrix} 62 \end{bmatrix} if (!sf\_getint ("ny", \& ny)) sf_error("Need ny=");
63 /* Number of bins */
64
\{65\} sf_put int (out,"n1",nx);
66 sf-put int (out,"n2",ny);
67
68 if (! s f <sub>-</sub> get float("x0", dx0)) s f = error("Need x0=");\delta_{69} if (!sf\_getfloat("y0", \&y0)) sf_error("Need y0=");
70 \mid \frac{\text{4}}{\text{4}} \text{grid} origin \frac{\text{4}}{\text{4}}71
\sigma_{72} sf_putfloat (out,"o1",x0);
\sigma_{73} sf_putfloat (out,"\sigma2", y0);
74
\begin{array}{c} \text{if } (\text{!sf\_getfloat}("dx", \& dx)) \text{sf\_error}("Need dx=");\end{array}\sigma if (!sf\_getfloat("dy", \&dy)) sf_error("Need dy=");
77 \mid \frac{\text{4}}{\text{4}} \text{grid sampling} */
78
\sigma sf_putfloat (out,"d1",dx);
\{80 \mid \text{sf} \text{putfloat } (\text{out}, "d2", dy) ;81
\sum_{n=1}^{\infty} nm = nx*ny;
\text{mm} = \text{sf}_1 \cdot \text{float} \text{alloc} (\text{nm});84
\{85 \mid \text{softmax2}_\text{init}(xy, x0, y0, dx, dy, nx, ny, limit, 2, nd);86
\begin{array}{c|c}\n s7 & \rightarrow \end{array} \text{read filter } *| ss | flt = sf_input ("filt");
89
\mathfrak{so} if (NULL = (lagfile = sf_histstring (flt, "lag")))
\mathfrak{sl}_{\text{-error}} ("Need lag= in filt");
_{92} a \qquad \qquad lag = sf_input (lagfile);
93
_{94} | n [ 0 ] = nx;
_{95} n [ 1] = ny;
_{96} if (!sf_histints (lag,"n",m,2)) {
_{97} | m[0] = nx;
98 m[1] = ny;99 }
```

```
100
_{101} if (!sf\_histint (flt, "n1", \&na)) sf\_error("No n1= in filt");_{102} aa = sf_allocatehelix (na);
103
_{104} if (! s f_{\text{h}} is t f \log t ( f l t, "a0", \& a0) ) a0 = 1.;
_{105} sf_floatread (aa->flt, na, flt);
106
_{107} for ( ia = 0; ia < na; ia + +) {
_{108} aa\rightarrowf l t [ i a ] /= a0;
109 }
110
_{111} sf_intread (aa->lag, na, lag);
_{112} regrid (2, m, n, aa);113
\text{if } (!\text{sf\_getbool}(" \text{prec"}\text{,}\& \text{prec})\text{)} \text{prec=false};115 /∗ i f use p r e c o n d i t i o n i n g ∗/
116
\text{if } if (!\text{sf\_getint} ("niter", \& niter)) niter=20;
\begin{array}{c|c}\n \hline\n & \hline\n \end{array} /* number of iterations */
119
_{120} if (!sf\_getfloat("eps", \&eps)) eps=0.01;
\begin{array}{c|c}\n 121 & \end{array} /* reqularization parameter */
122
_{123} if (prec) {
\begin{array}{c|c}\n \text{124} & \text{124} \\
 \text{125} & \text{126} \\
 \text{126} & \text{127} \\
 \text{127} & \text{128} \\
 \text{128} & \text{128} \\
 \text{129} & \text{129} \\
 \text{120} & \text{120} \\
 \text{121} & \text{120} \\
 \text{122} & \text{120} \\
 \text{123} & \text{120} \\
 \text{126} & \text{120} \\
 \text{127} & \text{120} \\
 \text{128} & \text{120} \\
 \text\begin{array}{c|c|c|c|c} \text{125} & \text{sf\_solver\_prec (sf-int2\_lop, sf_cggdep,} \end{array}\text{if polydiv\_lop},\lim_{127} mm, \lim_{127} nm, \lim_{128} nm, \lim_{128} nm, \lim_{128} nm, \lim_{128} nm, \lim_{128} nm, \lim_{128} nm, \lim_{128} nm, \lim_{128} nm, \lim_{128} nm, \lim_{128} nm, \lim_{128} nm, \lim_{128} nm, \lim_{128} nm, \lim_{128} n
\lim_{128} mm, dd, niter, eps, "end");
_{129} } else {
_{130} sf_igrad 2_init (nx, ny);
\begin{array}{c|c|c|c|c|c} \text{131} & \text{sf\_solver\_reg (sf-int2\_lop, sf_cggtep,} \end{array}\frac{132}{\text{s} \cdot \text{kg} \cdot \text{rad} \cdot 2 - \text{log} \cdot \text{s}}133 \mid 2*nm, \, nm, \, nd,\lim_{134} mm, dd, niter, eps, "end");
135 }
136
\begin{array}{c|c}\n\text{137} & \text{sf-floatwrite (mm, nm, out)}; \\
\end{array}_{138} exit (0);139 }
```
invint/SConstruct

```
_1 from rsf. proj import *2
```

```
_3 \# Download data
_4 | Fetch ( [ 'border .hh ', 'elevation .HH',
\vert \vert \vert \vert alldata .hh ', 'obsdata .hh ',
 \mathfrak{g} | \qquad \qquad \text{'coord.hh'}, \qquad \text{predict.hh'} \, , \qquad \text{rain'})7
s \neq Plot \, limits
 \frac{1}{9} box = \cdot \cdot \cdot10 min1=−185.556 max1=193.18275
11 min2=−127.262 max2=127.25044
\frac{1}{12} \left| \cdot \right|, \frac{1}{2}13
_{14} \# Switzerland map
15 #################
16
_{17} # Border
_{18} Flow ('border','border.hh','dd form=native')
19
_{20} | f 2 = 0
_{21} def border (name, n2):
_{22} global f2
_{23} Flow (name, 'border',
24 , 24\frac{25}{\text{width}} window n2=%d f2=%d
26 dd type=complex | window
\frac{1}{27} \left( \frac{1}{2}, \frac{1}{2} \right)_{28} Plot (name, 'graph w ant title = n p lotcol = 6 p lot f a t = 8 ' + box)
_{29} f 2 = f 2 + n 2
30
31 | border ( ' border 1 ' , 338 )
_{32} | border ( ' border 2 ' , 234)
_{33} | border ( 'border 3', 717)
_{34} Plot ('border','border1 border2 border3','Overlay')
35
36 \#~E levation
_{37} Flow ('elev','elevation.HH','dd form=native')
_{38} | Plot ( ' elev ',
\frac{39}{ } , , , ,
_{40} | igrad |
41 grey title="Switzerland Elevation" transp=n yreverse=n
42 wantaxis=n wantlabel=n wheretitle=t wherexlabel=b
\begin{array}{c|c} 43 & \cdots & \cdots \end{array}44 | Result ( 'elev ', 'elev border ', 'Overlay ')
45
_{46} | Flow ('alldata','alldata.hh',
\frac{47}{47} 'window n1=2 dd type=complex form=native | window')
```

```
_{48} | Plot ('alldata',
49 , 3 , 3_{50} graph symbol=x symbolsz=4
_{51} title="All data locations" plotcol=7
52 \mid \cdot \cdot \cdot + \cdot \cdot \cdot53 Plot ('data', 'alldata border', 'Overlay')
54
_{55} | Flow ('obs', 'obsdata.hh',
\frac{56}{100} 'window n1=2 dd type=complex form=native | window')
_{57} Plot ('obs',
58 ' ' '
59 graph symbol=o symbolsz=4
60 title="Observed data locations" plotcol=5
61 ''' + box)
_{62} Plot ('obsdata','obs border','Overlay')
63
64 Result ( 'raindata ', 'obsdata data ', 'SideBySideIso ')
65
_{66} [Flow ('coord','coord.hh','dd form=native')
_{67} Flow ('obsdata','obsdata.hh','dd form=native')
68
\begin{array}{c} \n\text{69} \neq \text{Triangular} \n\end{array}70 |###############
_{71} Flow ('trian edges', 'obsdata elev',
\tau_2 ' tri2reg pattern=${SOURCES[1]} edgeout=${TARGETS[1]}')
_{73} Plot ('edges',
\begin{array}{c|c|c|c|c|c} \hline \cdots & \cdots & \cdots \end{array}\sigma<sub>75</sub> | graph plotcol=7 plotfat=8
\pi<sup>6</sup> wanttitle=n wantaxis=n
77 \mid ''' + box)
78 \midPlot (' trian',
79 , 7980 grey yr everse=n transp=n allpos=y
\begin{array}{c|c} \text{sol} & \text{color} = \text{j} & \text{clip} = 500 & \text{title} = \text{relaunay} & \text{Triangulation} \end{array}|82| label1="W-E (km)" label2="N-S (km)"
\begin{array}{c} \text{83} \\ \text{83} \end{array} '' + box)
_{84} Result ('trian','trian edges','Overlay')
85
\begin{array}{c} 0.68 \neq Laplacian \end{array} filter
87 ##################
88
_{89} | Flow ( ' lag. as c ', None,
90 , \, , \, , \,_{91} echo 1 100 n1=2 n=100,100
_{92} data_format=ascii_int in=$TARGET
```

```
93 '''
_{94} |Flow ('_{lag}','_{lag}',ag.asc','dd form=native')
95
_{96} | Flow ( ' flt. asc ', ' lag',
97 \begin{array}{c} \circ \\ \circ \end{array}_{98} echo −1 −1 a0=2 n1=2 lag=$SOURCE
99 data_format=ascii_float in=$TARGET
100 ' ' ' , s t di n =0)
_{101} Flow ('flt','flt.asc','dd form=native')
102
_{103} \# Spectral factorization on a helix
_{104} | Flow ('lapflt laplag','flt',
\gamma_{105} ' wilson eps=1e−4 lagout=\{TARGETS[1]\}')
106
_{107} def plotfilt (title):
_{108} return '''
_{109} grey wantaxis=n title="%s" pclip=100
_{110} crowd=0.85 screenratio=1
\frac{1}{111} ''' % title
112
_{113} \# Filter impulse response
_{114} | Flow ( 'spike ', None, 'spike n1=15 n2=15 k1=8 k2=8')
_{115} \text{Flow('imp0', 'spike^-flt', 'helicon^-filt=$(SOURCES[1]) adj=0')_{116} |Flow('imp1','spike flt','helicon filt=${SOURCES[1]} adj=1')
_{117} Flow ( '_{\rm imp}', '_{\rm imp0} imp1', 'add \{\text{SOURCES}[1]\}')
_{118} Plot ('imp', plot filt ('(a) Laplacian'))
119
_{120} # Test factorization
_{121} Flow ('fac0',' imp lapflt',
_{122} 'helicon filt=${SOURCES[1]} adj=0 div=1')
_{123} Flow ('fac1',' imp lapflt',
_{124} ' helicon filt=${SOURCES[1]} adj=1 div=1')
_{125} Plot ('fac0', plotfilt ('(b) Laplacian/Factor'))
_{126} Plot ('fac1', plotfilt ('(c) Laplacian/Factor\''))
_{127} | Flow ( 'fac', 'fac0 lapflt',
_{128} ' helicon filt=${SOURCES[1]} adj=1 div=1')
_{129} Plot ('fac', plotfilt ('(d) Laplacian/Factor/Factor\''))
130
_{131} Result ('laplace','imp fac0 fac1 fac','TwoRows',
_{132} vppen='gridsize=5,5 xsize=11 ysize=11')
133
_{134} # Maximum number of iterations
135 #############
_{136} | nmax = 100 # CHANGE ME!!!
137
```

```
_{138} \# Inverse interpolation program
_{139} program = Program ('invint.c')
_{140} | invint = str (program [0])
141
_{142} for prec in range (2):
143 iters = []
\left| \cdot \right| inter = 'inter%d' % prec
_{145} for niter in [10, nmax]:
_{146} it = 'inter%d–%d' % (prec, niter)
_{147} Flow (it, ['obsdata', invint, 'lapflt'],
148 \begin{array}{ccc} & & & & \\ & & & & & \\ & & & & & \\ \end{array}149 . \frac{1}{9} . \frac{1}{9} \frac{1}{1} \frac{1}{2} \frac{1}{2} \frac{1}{2} \frac{1}{2} \frac{1}{2} \frac{1}{2} \frac{1}{2} \frac{1}{2} \frac{1}{2} \frac{1}{2} \frac{1}{2} \frac{1}{2} \frac{1}{2} \frac{1}{2} \frac{1}{2} \frac{1}{2} \frac{1}{2} \frac{1}{2} _{150} f i l t = \{SOUNCES[2]\}nx=376 ny=253 eps=0.01dx=1.00997 dy=1.00997x0=-185.556 \text{ y}0=-127.262\begin{array}{c} \n\text{154} \n\end{array} \begin{array}{c} \n\text{154} \n\end{array} (prec, niter))
_{155} Plot (it,
156 , 7, 7157 grey scalebar=y yreverse=n transp=n allpos=y
\text{minval}=0 maxval=525 color=j clip=500
_{159} title="%s (%d iterations)"
\begin{array}{c} \text{160} \\ \text{160} \end{array} ''' % (('Regularization',
\text{Preconditioning '}) [\text{prec}], \text{niter})_{162} iters.append (it)
_{163} Result (inter, iters, 'SideBySideIso')
164
_{165} \# Shaping regularization
166 ########################
_{167} # Forward - bi-linear interpolation
_{168} # Backward - triangulation
_{169} # Shaping – triangle smoothing
170
_{171} # Maximum number of iterations
172 #############
_{173} nshape = 10 # CHANGE ME!!!
174
_{175} |m0 = ' trian'
_{176} m = m0
177
_{178} \# Coordinates of observed data
_{179} Flow ('obscoord','obsdata','window n1=2')
180
_{181} | ms = [ |
_{182} for i in range (1, \text{nshape}+1):
```

```
\text{183} mi = \text{3haping}\%d \text{'} % i
_{184} Flow (mi, [m, 'obscoord', m0],
185 , 185186 extract head=${SOURCES[1]} xkey=0 ykey=1
\text{transp} | cat \{\text{SOURCES}[1]\} axis=1 order=2,1
188 tri2reg pattern=\{\text{SOURCES}[2]\}_{189} add \{SQURCES[0] \} \ \{SOURCES[2] \} \{scale=-1,1,1]_{190} smooth rect1=20 rect2=20 repeat=2
\begin{pmatrix} 191 \end{pmatrix} \begin{pmatrix} 191 \end{pmatrix}_{192} Plot (mi.
193 ' ' '
194 grey scalebar=y yreverse=n transp=n allpos=y
_{195} minval=0 maxval=525 color=j clip=500
_{196} title="Iteration \%d"\frac{1}{197} ''' \% i)
_{198} m = mi
_{199} ms. append (mi)
_{200} Plot ( 'ms', ms, 'Movie', view=1)
_{201} Result ('shaping', mi, 'Overlay')
202
_{203} |# Prediction comparisons
204 ########################
205
_{206} | Flow ('predict','predict.hh','dd form=native')
_{207} Flow ('norm', 'predict',
_{208} | _{208} add mode=p $SOURCE | stack axis=1 norm=n')
209
_{210} | Plot ( 'line', None,
211 ' ' '
_{212} math n1=2 o1=0 d1=500 output=x1 |
_{213} graph p l o t c o l = 7 w ant t it l e = n w ant axis = n
_{214} screenratio=1 min1=0 max1=500 min2=0 max2=500
_{215} \qquad \qquad '' )
216
_{217} for case in ('trian','shaping%d' % nshape,
\gamma_{218} ' inter 0−%d' % nmax, 'inter 1−%d' % nmax):
_{219} pred = case+'-pred'
_{220} Flow (pred, [case, 'coord'],
\text{?} \text{extract head} = \{ \text{SOURCES}[1] \} \text{xkey}=0 \text{ykey}=1' \}_{222} Plot (pred, ['predict', pred],
223 , 223_{224} | cmplx \{\text{SOURCES}[1]\}_{225} graph symbol="*" w ant t it le =n
\substack{226 \\ 226} screenratio=1 min1=0 max1=500 min2=0 max2=500
<sup>227</sup> label1=Measured label2=Predicted
```

```
228 , 7, 7)229
_{230} num = case+'-num'
_{231} den = case+'-den'
\begin{array}{c|c}\n\text{232} & \text{corr} = \text{case} + \text{'-cor} \end{array}233
_{234} Flow (num, ['predict', pred],
\substack{\text{235}} add mode=p \{\text{SOURCES}[1]\} | stack axis=1 norm=n')
_{236} Flow (den, pred, 'add mode=p SOURCE | stack axis=1 norm=n')
_{237} Flow (cor+'.asc', [num, den, 'norm'],
238 \begin{array}{ccc} & & & \\ & & & & \\ & & & & \\ \end{array}_{239} math a1=\${SOURCES[1]} a2=\${SOURCES[2]}
240 \vert output="input / sqrt (a1*a2)"
241 dd form=ascii —−out=$TARGET
242 \mid format="label=correlation=%7.5g"
\begin{array}{c} 243 \\ 243 \end{array} \begin{array}{c} \cdot \\ \cdot \\ \cdot \\ \cdot \\ \cdot \\ \text{stdout} = 0 \end{array}_{244} Plot (cor, cor+'. asc',
_{245} 'box x0=5.5 y0=9 xt=0 par=$SOURCE', stdin=0)
246
_{247} Result (pred, [pred, 'line', cor], 'Overlay')
248
_{249} | End ()
```
## YOUR OWN DATA

Your final task is to apply one of the data analysis techniques to your own data.

- 1. Select a dataset suitable for this application.
- 2. Apply one of the algorithms of either this homework or the previous homework (data interpolation, data compression, match filtering) and choose appropriate parameters.
- 3. Attach the results.

### COMPLETING THE ASSIGNMENT

- 1. Change directory to hw4.
- 2. Edit the file paper.tex in your favorite editor and change the first line to have your name instead of Delaunay's.

3. Run

sftour scons lock

to update all figures.

4. Run

sftour scons -c

to remove intermediate files.

5. Run

scons pdf

to create the final document.

6. Submit your result (file paper.pdf) on paper or by e-mail.

#### REFERENCES

- <span id="page-24-0"></span>Dubois, G., 1999, Spatial interpolation comparison 97: Foreword and introduction: Journal of Geographic Information and Decision Analysis, 2, 1–10.
- <span id="page-24-1"></span>Dubois, G., J. Malczewski, and M. D. Cort, eds., 2003, Mapping radioactivity in the environment. Spatial Interpolation Comparison 1997.: Office for Official Publications of the European Communities.
- <span id="page-24-2"></span>Fomel, S., P. Sava, J. Rickett, and J. F. Claerbout, 2003, The Wilson-Burg method of spectral factorization with application to helical filtering: Geophysical Prospecting, 51, 409–420.